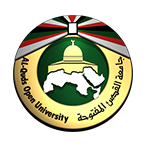

## **جامعة القدس المفتوحة**

## **كلیة التكنولوجیا والعلوم التطبیقیة**

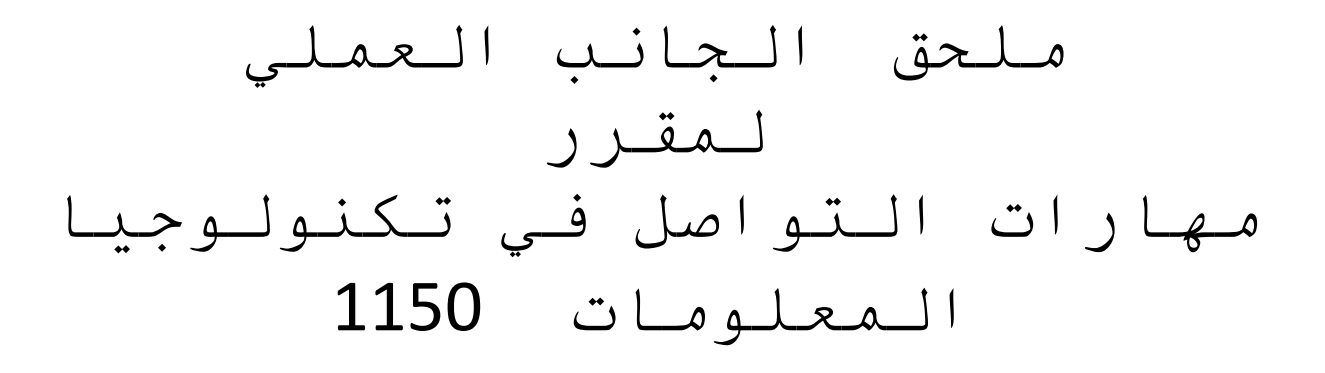

 **المتطلب السابق : مقرر الحاسوب**

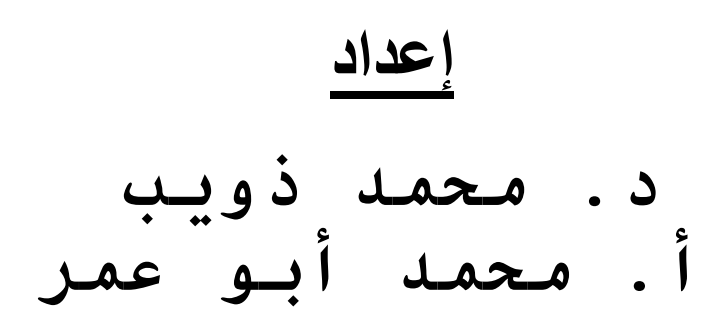

### **2014 – 2013**

**أھداف الملحق:**

- **.1 التعرف على برنامج بوربوینت point Power بخصائصھ المتقدمة.**
	- **.2 التحضیر لتقدیم العرض على برنامج بوربوینت.**
- **.3 التعرف على برامج ضغط وفك ضغط الملفات Winzip , Winrar.**
	- **.4 كتابة السیرة الذاتیة CV.**
- **.5 التعرف على مشاركھ الملفات وجعلھا متوفرة على الإنترنت من خلال خدمة google .docs** 
	- **.6 التعرف على كتابة بحث.**

**عز یزي الطا لب یح توي ھذا المل حق ع لى جزئیین لتغط یة الجا نب العم لي لم قرر م ھارات التواصل في تكنولوجیا المعلومات .**

**الجزء الأول :**

**ستتعرف عزیزي الطالب في ھذا الجزء على البرمجیات الآتیة :**

- **.1 برنامج بوربوینت.**
- **.2 برامج ضغط وفك ضغط الملفات Winzip , Winrar.**
	- **.3 برنامج Skype.**
	- **.google docs .4**

**.1 برنامج بوربوینت**

**عزیزي الطالب لقد تم شرح برنامج بوربوینت في م قرر الحا سوب 0102 ب شكل عام، و سوف یتم التركیز في ھذا المقرر على كیفیة التحضیر لتقدیم العرض بخصائصھ المتقد مة وال تي تح توي ع لى البنود الآتیة:**

**.1 إعداد عملیة التقدیم.**

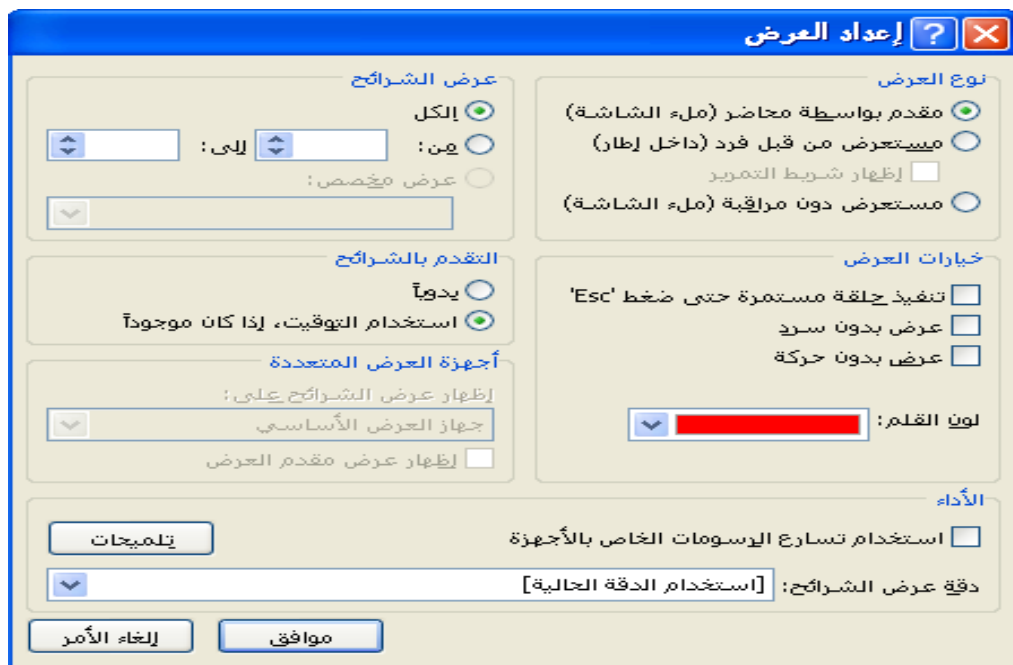

- **.2 تقدیم نطاق من الشرائح.**
	- **.3 إخفاء الشرائح.**
- **.4 تطبیق تأثیر انتقالي على كافة الشرائح.**
	- **.5 إعداد سرعة التأثیر الانتقالي.**
		- **.6 إضافة أفلام وأصوات.** 
			- **.7 تسجیل أصوات.**
		- **.8 أعداد التوقیت بین الشرائح.**
	- **.9 أنشاء التوقیت من خلال التمرین.**
		- **.10 إنشاء تقدیم شرائح مخصص.**

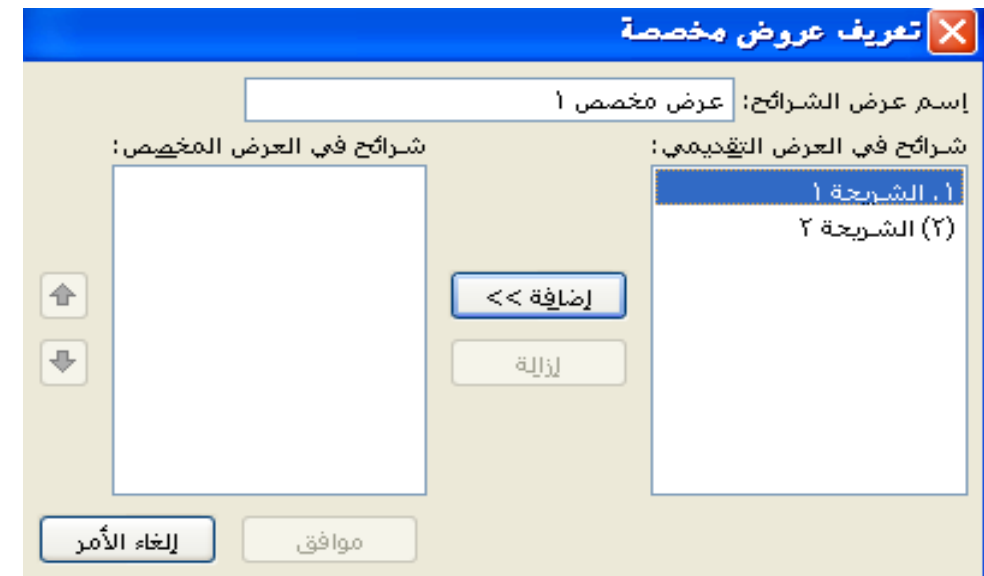

- **.11 تشغیل وتحریر تقدیم شرائح مخصص.**
	- **.12 معالج الحزم .**

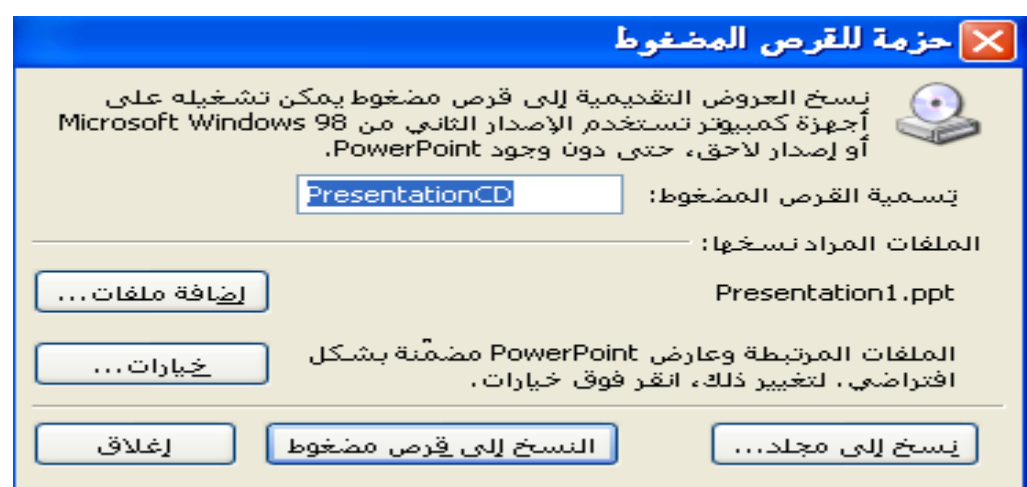

### **تدریب :**

**باستخدام برمجیة بوربوینت، على كل طا لب إ عداد عدد من ال شرائح مت ضمنا تأثیرات ال صوت والصورة والأفلام وتقدیمھ أمام زملائھ. .2 برامج ضغط وفك ضغط الملفات** **عزیزي طالب من خلال برامج ضغط وفك ضغط الملفات مثل برنامج winzip**

- 建 Add to archive...  $\mathbf{\Xi}$ Add to "مهارات التواصل التعيين. ``Add to **建**Compress and email...
- far" and email مهارات التواصل التعيين" Compress to

#### **و winrar**

**③** Add to Zip file... zip. مهارات التواصل التعيين Add to ها Hadd to recently used Zip file Zip ،مهارات التواصل التعيين Zip and E-Mail في التع hop and E-Mail Plus... Hall Configure

**سوف تتعرف عزیزي الطالب على الأمور الآتیة:**

**.1 تحمیل البرنامج. .2 كیفیة ضغط الملفات. .3 كیفیة فك ضغط الملفات. .4 التقسیم والتجمیع للملفات.**

#### **تدریب :**

**باستخدام احد برامج ضغط الملفات، قم بضغط ملف ما وأرسلھ من خلال البوا بة الأكادیم یة إ لى عضو ھیئة التدریس.**

**:google docs .3**

### **یتوقع منك عزیزي الطالب من خلال تعرفك على docs google إتقان المھارات الآتیة: .1 كیفیة التعامل مع الملفات. .2 كیفیة مشاركة الملفات.**

**تدریب :**

**یقوم الطالب بكتابة سیرتھ ذات یة CV وم شاركتھا وجعل ھا م توفرة ع لى الإنتر نت من خلال . google docs خدمة**

**الجزء الثاني :**

**یقوم الطالب بتلخیص بحث حسب تخصصھ وتقدیمھ أمام الطلاب في المخت بر بح یث یو ضح ما یلي:**

- **.1 اسم البحث**
- **.2 مشكلة البحث**
- **.3 أھداف البحث**
- **.4 مناقشة النتائج**
	- **.5 الخاتمة**
	- **.6 المراجع**
	- **.7 الملاحق**

# **إرشادات توزیع علامات الجانب العملي لمقرر التواصل في تكنولوجیا المعلومات (1150)**

**یتم تق ییم الطا لب في الجا نب العم لي لم قرر م ھارات التوا صل في تكنولوج یا المعلو مات ع لى النحو الآتي :**

**.1 الجزء الأول الخاص بالبرمجیات : 60 علامة على أن یتم توزیعھا على النحو الآتي :**

- **.1 برنامج بوربوینت 15 علامة .**
	- **.2 برنامج الضغط 5 علامات.**
	- **.3 برنامج Skype 20 علامة.**
- **.4 كتابة سیره ذاتیة CV ومشاركتھا وجعل ھا م توفرة ع لى الإنتر نت من خلال خدمة docs google 20 علامة.**
- **.2 الجزء الثاني ال خاص بت قدیم مل خص عن الب حث: 40 علا مة ع لى أن یتم توزیع ھا ع لى النحو الآتي:**
- **.1 15 علامات على قدرة الطالب على تلخیص البحث. .2 25 علا مة ع لى م ھارة الطا لب في الت قدیم والن قاش ( كیف یة الإل قاء، توصیل المعلومة ....الخ).**

**ملاحظات:**

**یحرم الطالب من علامة %70 إذا تبین أن ھنالك نسخ عن طالب آخر.**

**انتھى بحمد الله**